## **Visual Schedule**

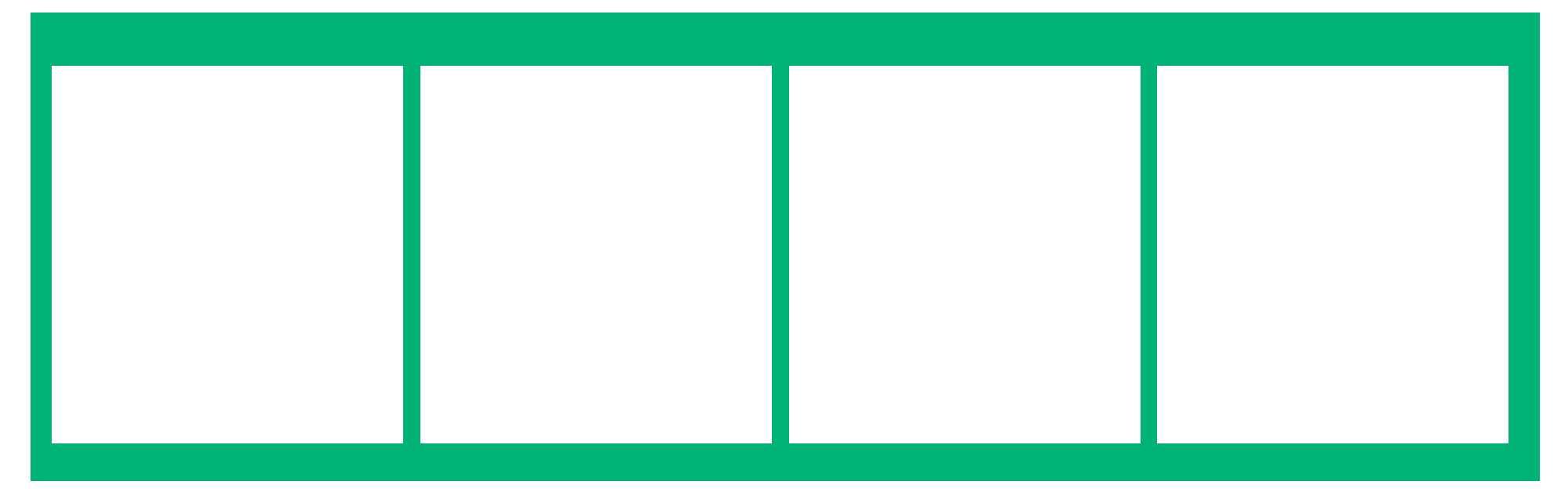

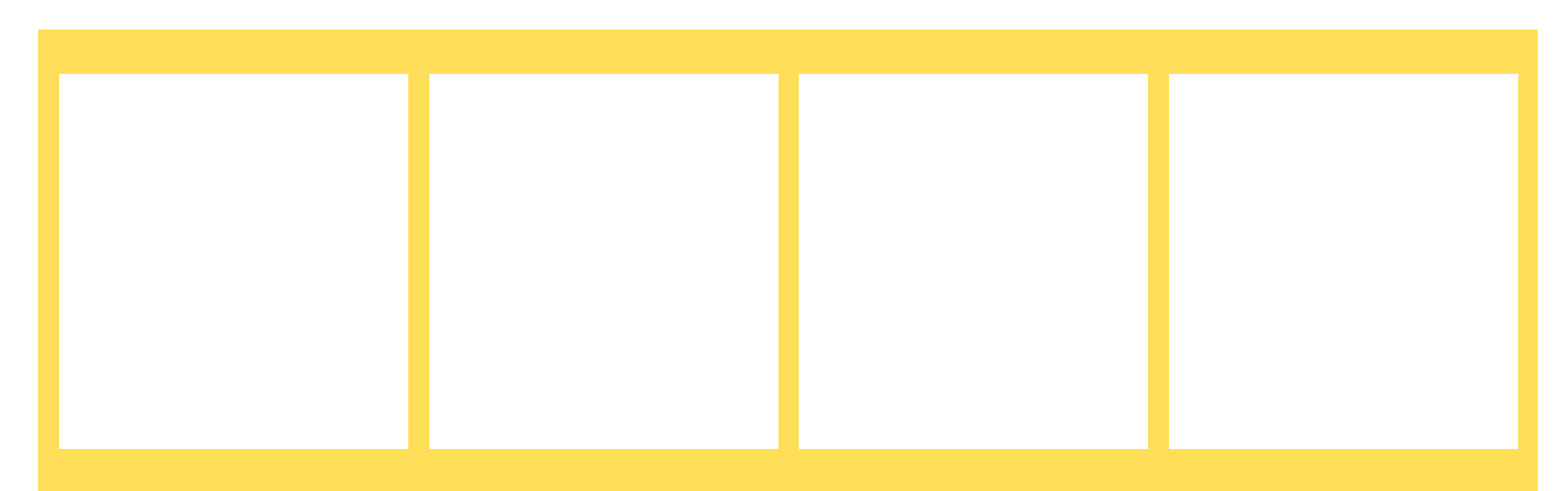

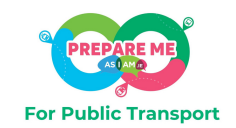

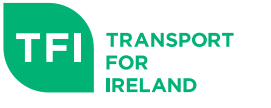

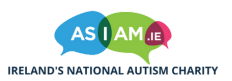

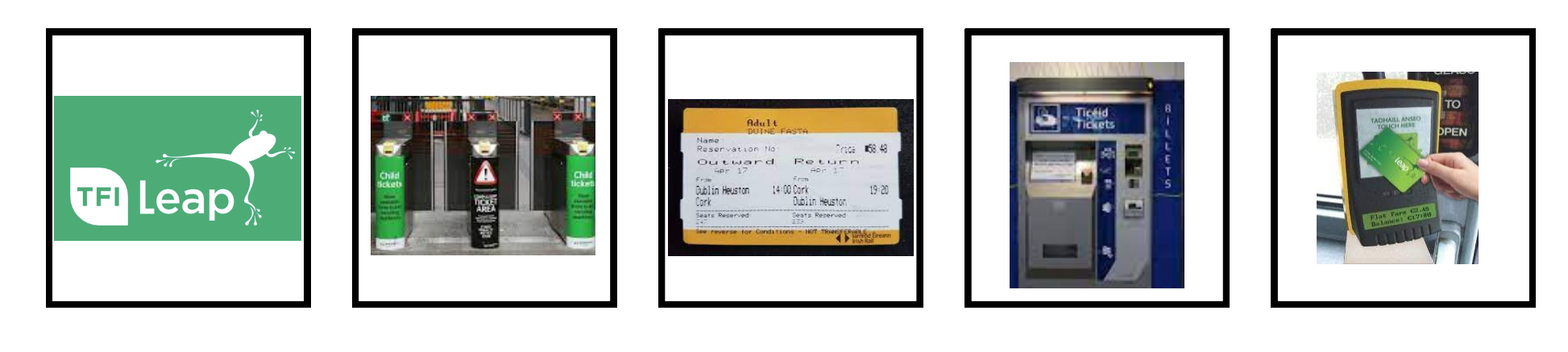

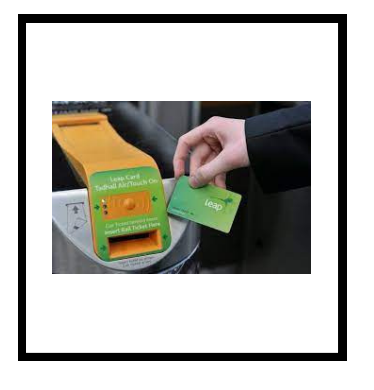

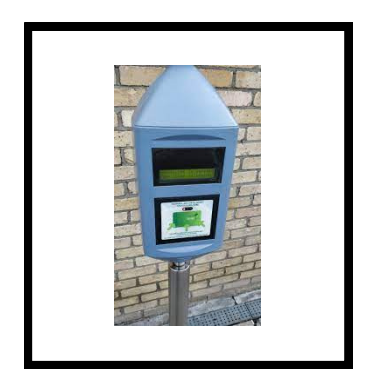

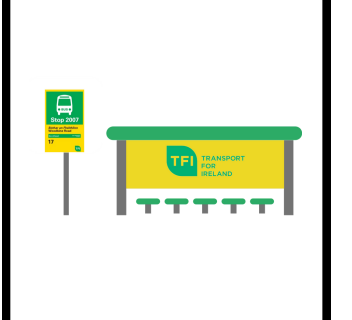

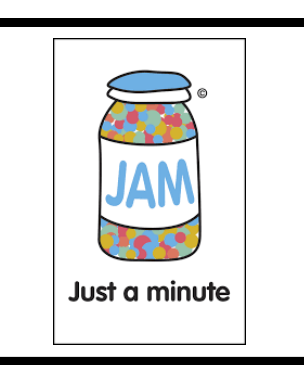

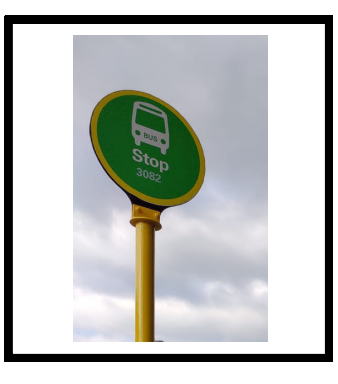

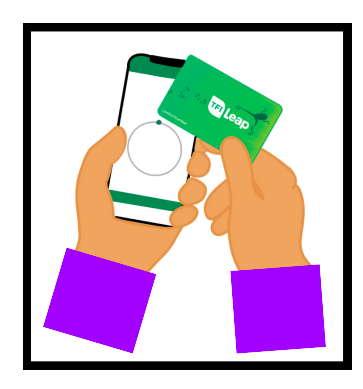

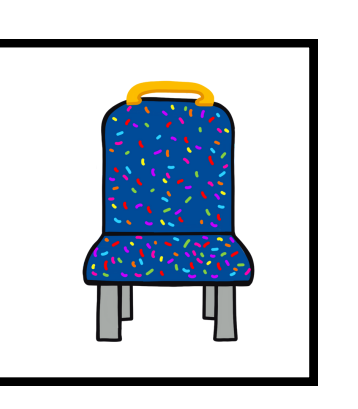

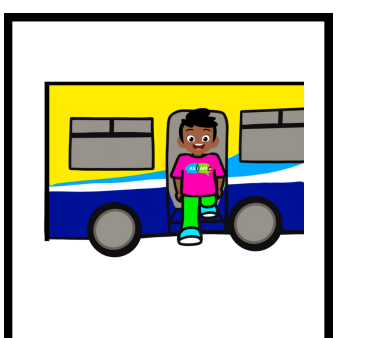

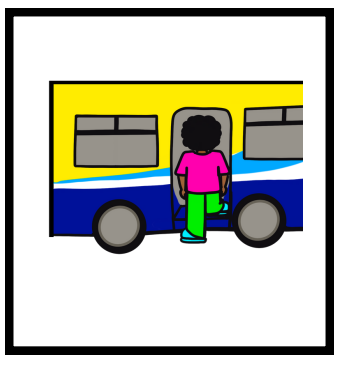

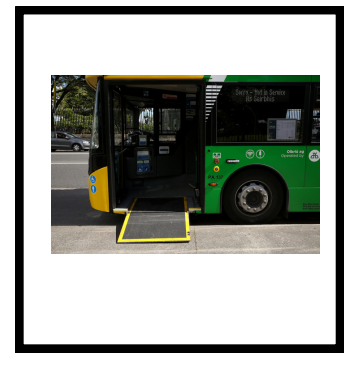

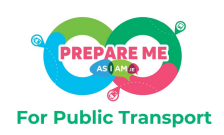

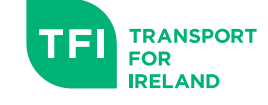

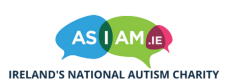

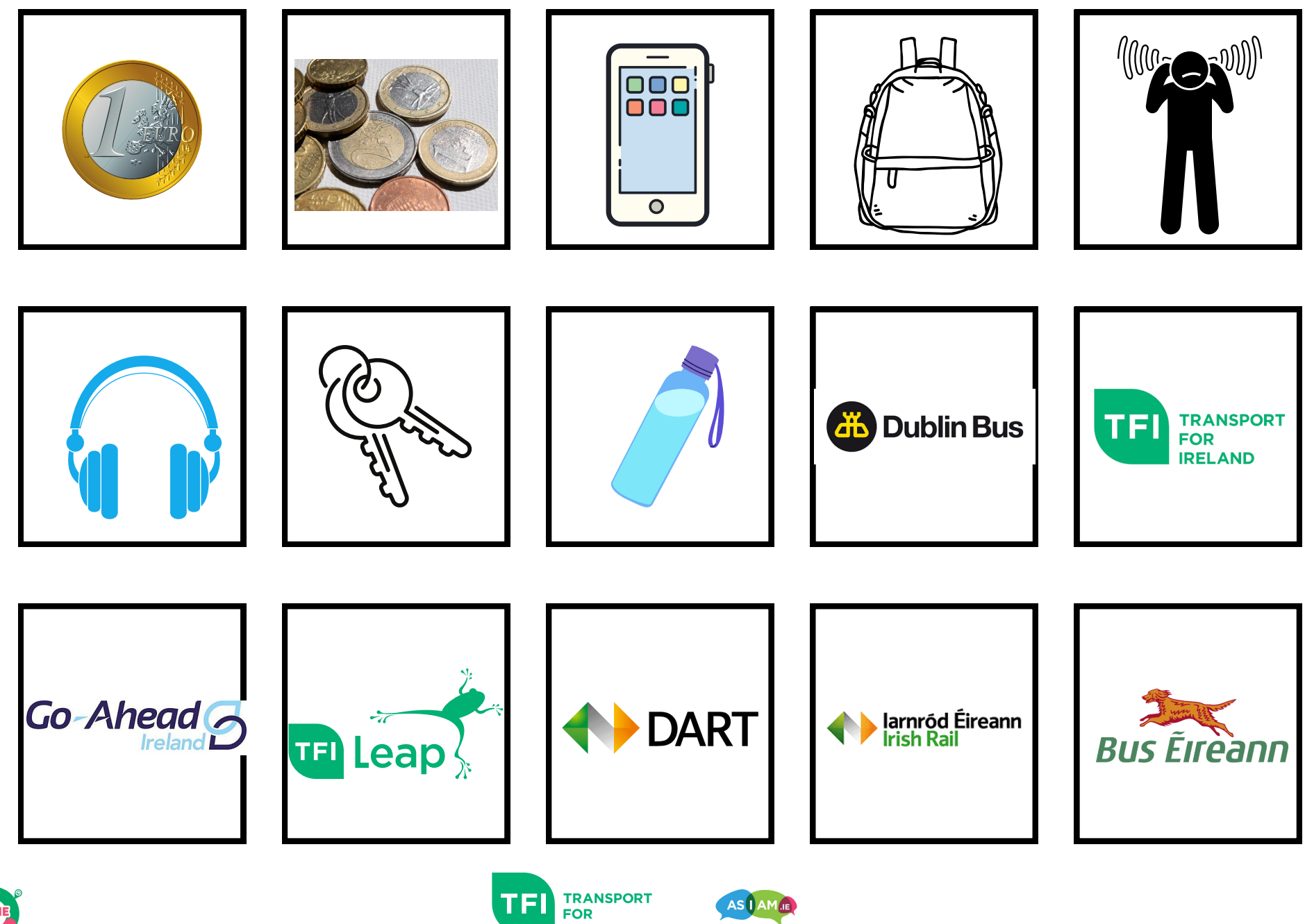

**IRELAND** 

**IRELAND'S NATIONAL AUTISM CHARITY** 

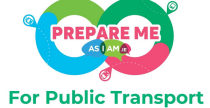

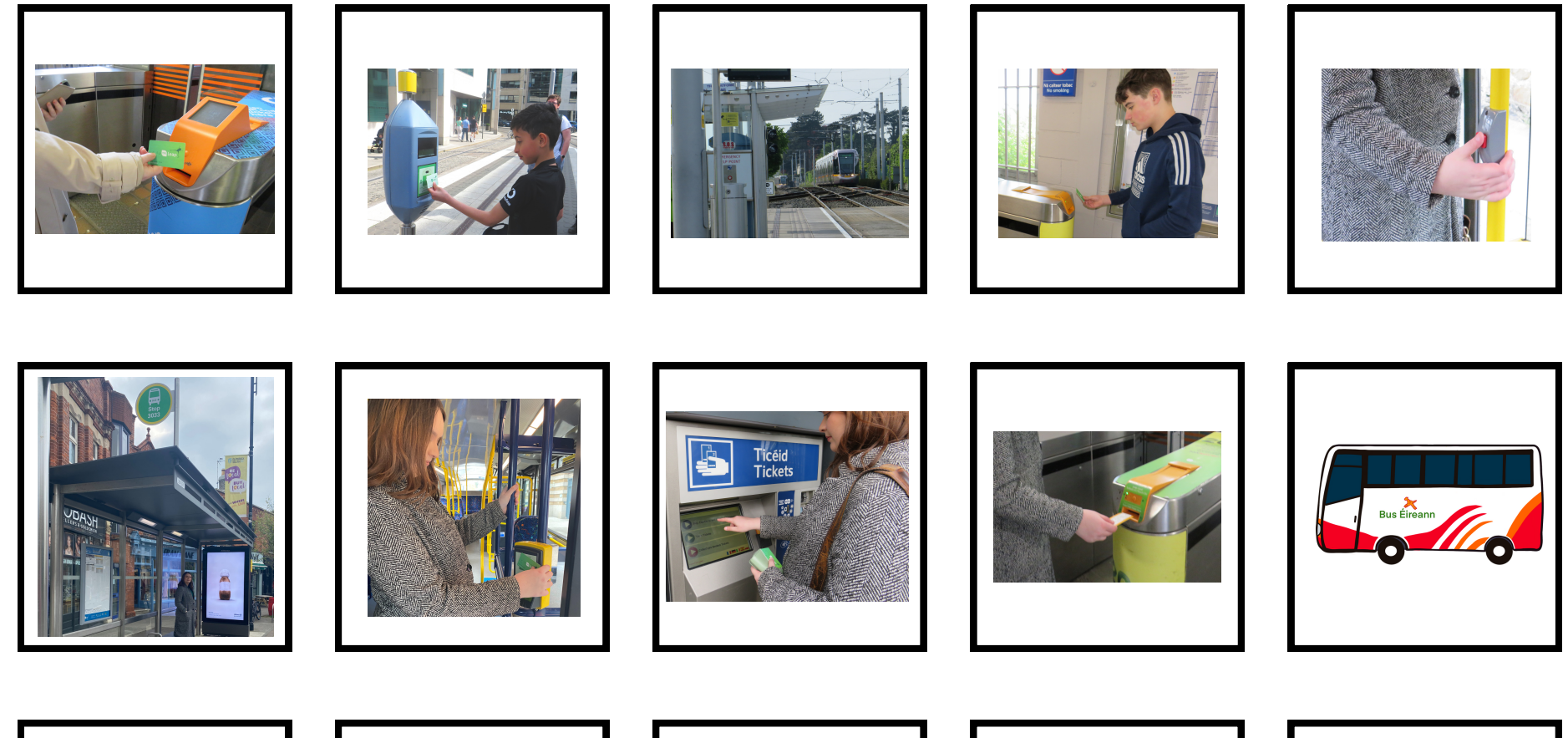

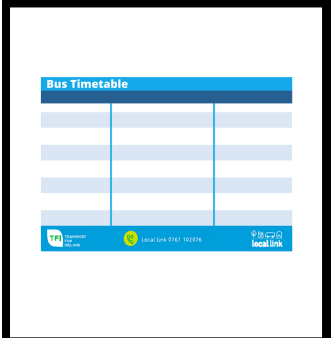

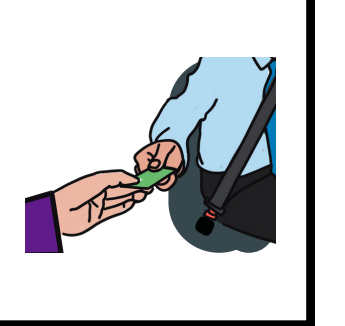

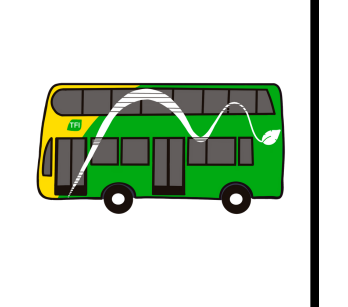

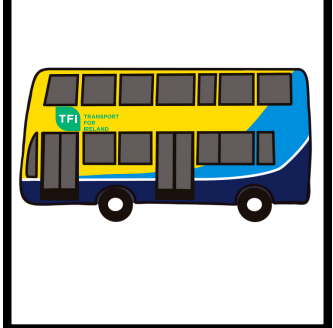

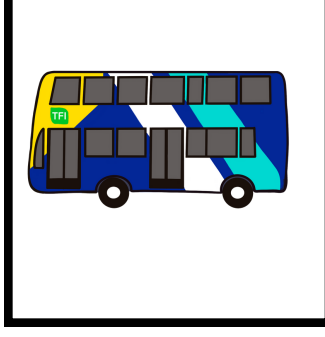

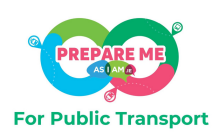

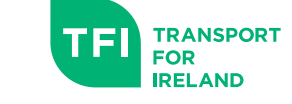

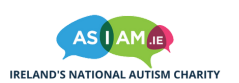

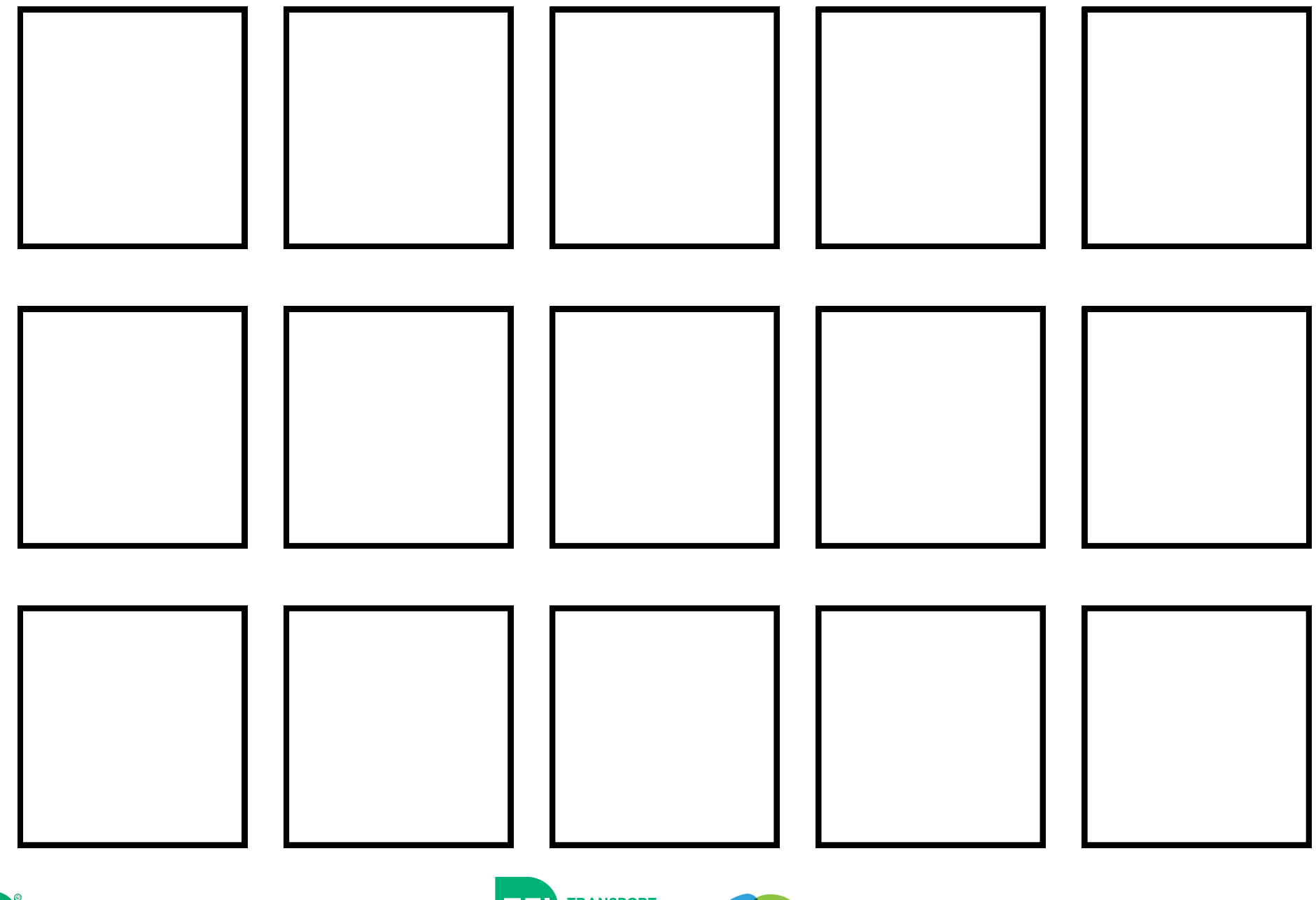

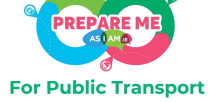

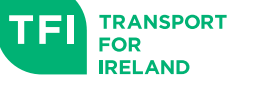

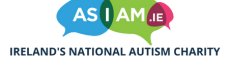

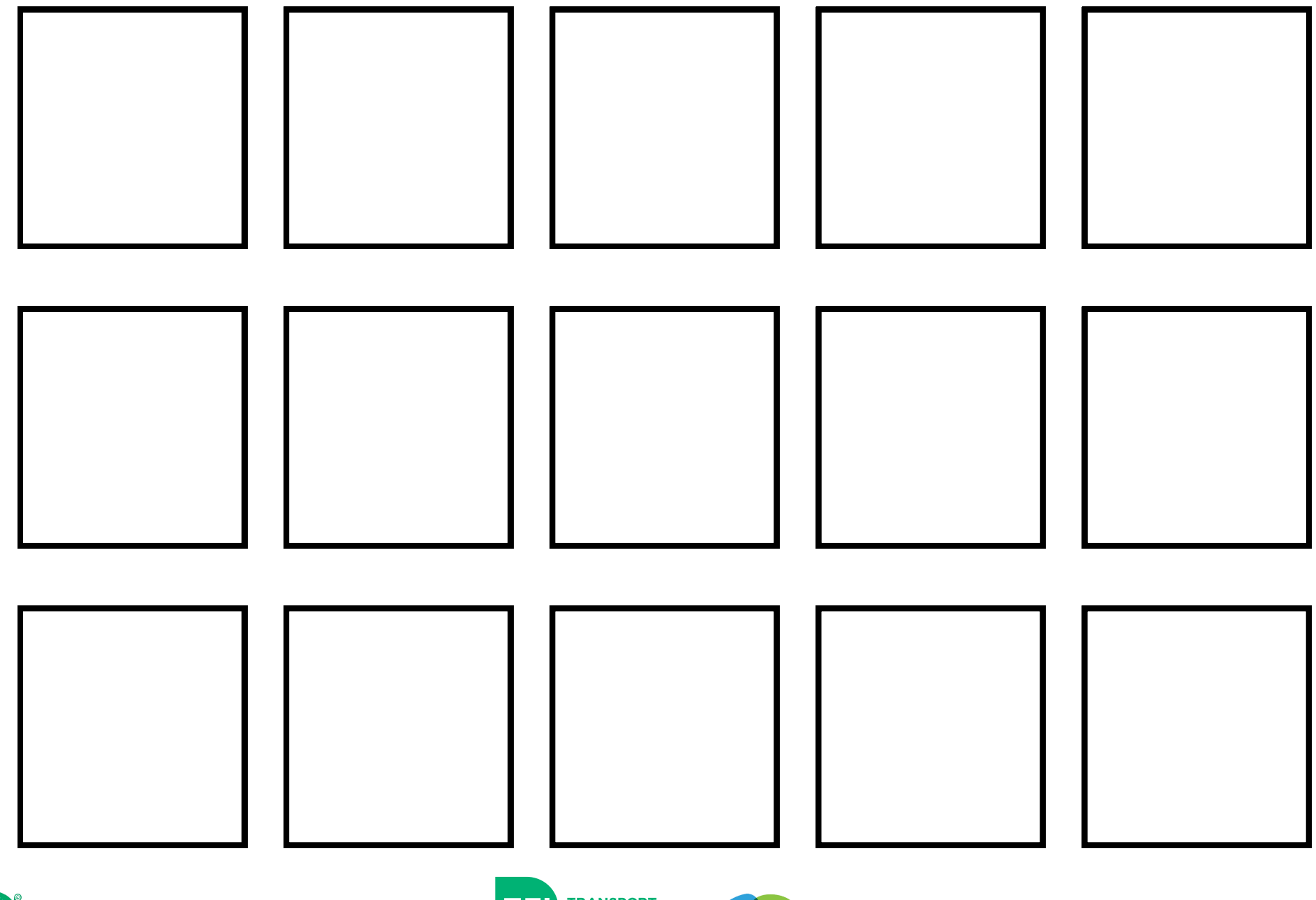

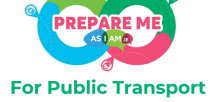

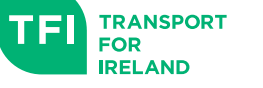

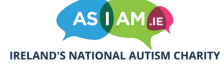